## **ALLER - Task - Tâche #2199**

## **Essayer de mettre deux têtes d'Asma par ligne pour le bilan de séquence**

24/05/2012 15:46 - Philippe Cadaugade

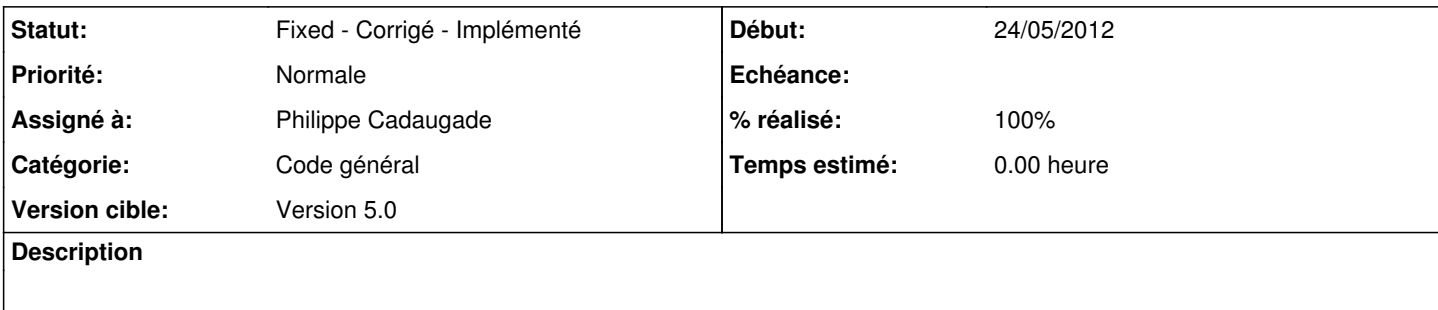

## **Historique**

## **#1 - 25/05/2012 14:36 - Philippe Cadaugade**

*- Statut changé de New - Nouveau à Fixed - Corrigé - Implémenté*

*- Assigné à mis à Philippe Cadaugade*

*- % réalisé changé de 0 à 100*